# Multivariate Analysis of Variance

# Multivariate analysis of variance

- ▶ Standard ANOVA has just one response variable.
- ▶ What if you have more than one response?
- ▶ Try an ANOVA on each response separately.
- ▶ But might miss some kinds of interesting dependence between the responses that distinguish the groups.

# Packages

library(car) # may need to install first library(tidyverse) library(MVTests) # also may need to install

# Small example

▶ Measure yield and seed weight of plants grown under 2 conditions: low and high amounts of fertilizer.

 $\triangleright$  Data (fertilizer, yield, seed weight):

url <- "http://ritsokiguess.site/datafiles/manova1.txt" hilo  $\leq$  read delim(url, " ")

▶ 2 responses, yield and seed weight.

# The data

#### hilo

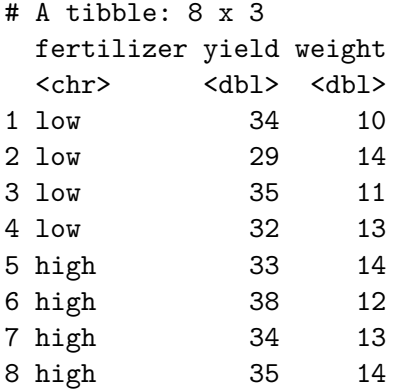

# Boxplot for yield for each fertilizer group

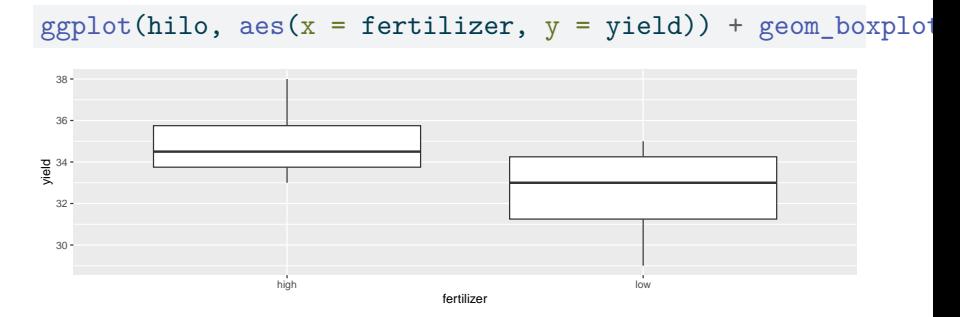

Yields overlap for fertilizer groups.

# Boxplot for weight for each fertilizer group

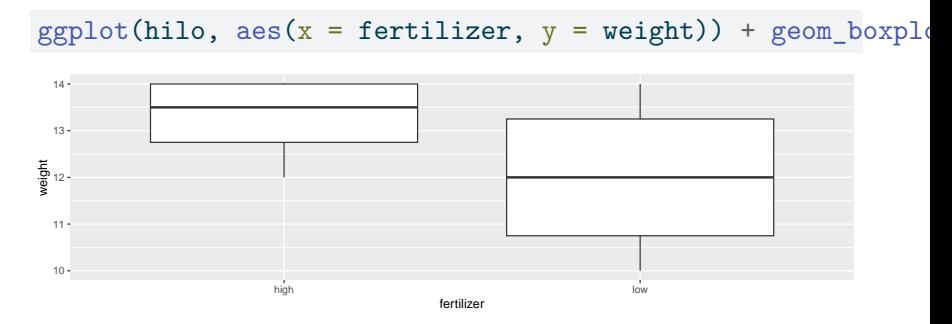

Weights overlap for fertilizer groups.

# ANOVAs for yield and weight

```
hilo.y \leftarrow aov(yield \sim fertilizer, data = hilo)
summary(hilo.y)
```
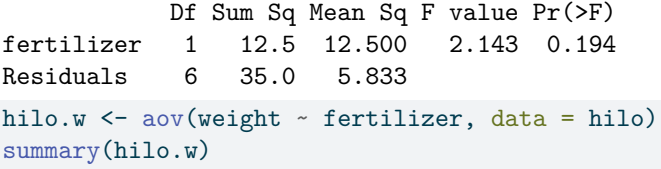

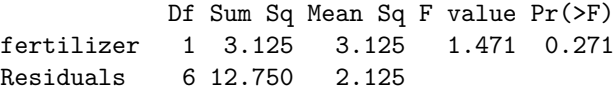

Neither response depends significantly on fertilizer. But…

### Plotting both responses at once

▶ Have two response variables (not more), so can plot the response variables against *each other*, labelling points by which fertilizer group they're from.

 $\blacktriangleright$  First, create data frame with points  $(31, 14)$  and  $(38, 10)$  (why? Later):

```
d \leftarrow \text{tribble}(~line_x, ~line_y,
  31, 14,
  38, 10
)
```
 $\blacktriangleright$  Then plot data as points, and add line through points in d:

```
ggplot(hilo, aes(x = yield, y = weight,color = fertilizer) + geom_point() +
  geom_line(data = d,
              \mathrm{aes}(x = line_x, y = line_y, colour = NULL)) \rightarrow \mathfrak{g}
```
The plot

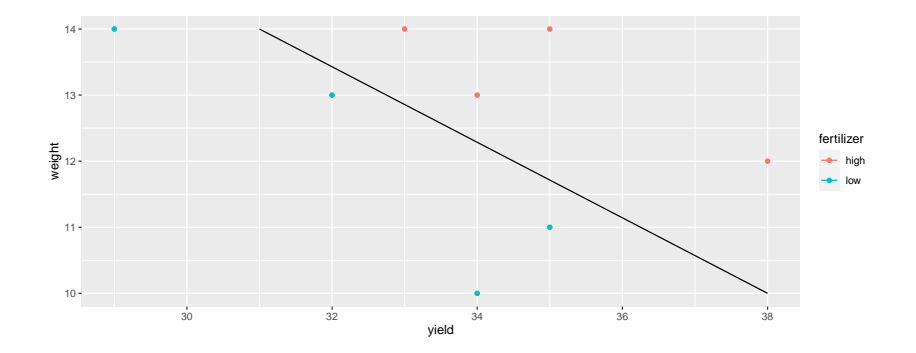

# Comments

▶ Graph construction:

- ▶ Joining points in d by line.
- ▶ geom\_line inherits colour from aes in ggplot.
- ▶ Data frame d has no fertilizer (previous colour), so have to unset.

#### $\blacktriangleright$  Results:

- $\blacktriangleright$  High-fertilizer plants have both yield and weight high.
- ▶ True even though no sig difference in yield or weight individually.
- ▶ Drew line separating highs from lows on plot.

# MANOVA finds multivariate differences

▶ Is difference found by diagonal line significant? MANOVA finds out.

```
response <- with(hilo, cbind(yield, weight))
hilo.1 <- manova(response ~ fertilizer, data = hilo)
summary(hilo.1)
```

```
Df Pillai approx F num Df den Df Pr(>F)
fertilizer 1 0.80154 10.097 2 5 0.01755 *
Residuals 6
Signif. codes:
0 '***' 0.001 '**' 0.01 '*' 0.05 '.' 0.1 ' ' 1
```
▶ Yes! Difference between groups is *diagonally*, not just up/down (weight) or left-right (yield). The *yield-weight combination* matters.

# **Strategy**

- ▶ Create new response variable by gluing together columns of responses, using cbind.
- ▶ Use manova with new response, looks like lm otherwise.
- ▶ With more than 2 responses, cannot draw graph. What then?
- ▶ If MANOVA test significant, cannot use Tukey. What then?
- ▶ Use *discriminant analysis* (of which more later).

## Another way to do MANOVA

#### using Manova from package car:

```
hilo.2.lm <- lm(response ~ fertilizer, data = hilo)
hilo.2 <- Manova(hilo.2.lm)
summary(hilo.2)
```
Type II MANOVA Tests: Sum of squares and products for error: yield weight yield 35 -18.00 weight -18 12.75 ------------------------------------------ Term: fertilizer Sum of squares and products for the hypothesis: yield weight yield 12.50 6.250 weight 6.25 3.125 Multivariate Tests: fertilizer Df test stat approx F num Df den Df  $Pr(\ge F)$ Pillai 1 0.801542 10.09714 2 5 0.017546 \* Wilks 1 0.198458 10.09714 2 5 0.017546 \* Hotelling-Lawley 1 4.038855 10.09714 2 5 0.017546 \* Roy 1 4.038855 10.09714 2 5 0.017546 \* --- Signif. codes: 0 '\*\*\*' 0.001 '\*\*' 0.01 '\*' 0.05 '.' 0.1 ' ' 1

## **Comments**

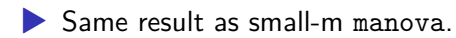

▶ Manova will also do *repeated measures*, coming up later.

# **Assumptions**

▶ normality of each response variable within each treatment group

▶ this is actually *multivariate* normality, with correlations ▶ equal spreads: each response variable has same variances and correlations (with other response variables) within each treatment group. Here:

- ▶ yield has same spread for low and high fertilizer
- ▶ weight has same spread for low and high fertilizer
- ▶ correlation between yield and weight is same for low and high fertilizer

 $\blacktriangleright$  test equal spread using Box's M test

▶ a certain amount of unequalness is OK, so only a concern if P-value from  $M$ -test is very small (eg. less than 0.001).

Assumptions for yield-weight data

For normal quantile plots, need "extra-long" with all the data values in one column:

```
hilo \frac{9}{2}%
  pivot longer(-fertilizer, names to = "xname",
                 values to = "xvalue") \frac{9}{2}ggplot(aes(sample = xvalue)) + stat_qq() +stat qq line() +
    facet_grid(xname ~ fertilizer, scales = "free") \rightarrow g
```
There are only four observations per response variable - treatment group combination, so graphs are not very informative (over):

# The plots

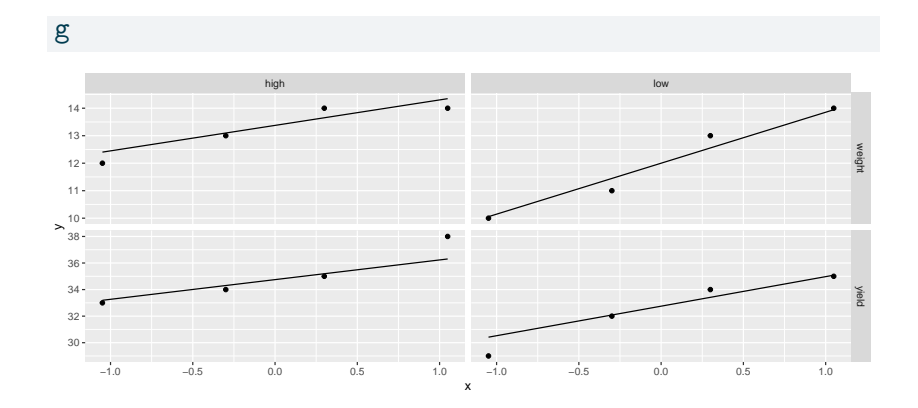

# Box M test

▶ Make sure package MVTests loaded first.

- $\blacktriangleright$  inputs:
	- $\blacktriangleright$  the response matrix (or, equivalently, the response-variable columns from your dataframe)
	- $\blacktriangleright$  the column with the grouping variable in it (most easily gotten with \$).

hilo  $\frac{1}{2}$  select(yield, weight) -> numeric values summary(BoxM(numeric values, hilo\$fertilizer))

Box's M Test

Chi-Squared Value =  $1.002964$ , df = 3 and p-value:  $0.801$ 

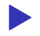

▶ No problem at all with unequal spreads.

# Another example: peanuts

 $\blacktriangleright$  Three different varieties of peanuts (mysteriously, 5, 6 and 8) planted in two different locations.

 $\blacktriangleright$  Three response variables: y, smk and w.

u <- "http://ritsokiguess.site/datafiles/peanuts.txt" peanuts.orig  $\leq$  read delim(u, " ")

# The data

peanuts.orig

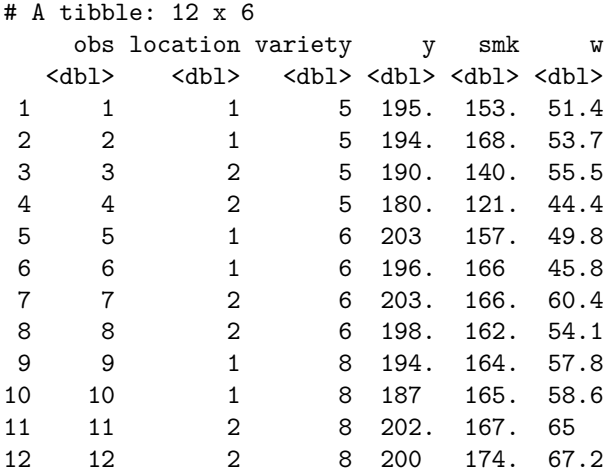

# Setup for analysis

```
peanuts.orig %>%
  mutate(
    location = factor(location),
    variety = factor(variety)
  ) -> peanuts
response \leq with(peanuts, cbind(y, smk, w))
head(response)
```
y smk w [1,] 195.3 153.1 51.4 [2,] 194.3 167.7 53.7 [3,] 189.7 139.5 55.5 [4,] 180.4 121.1 44.4 [5,] 203.0 156.8 49.8 [6,] 195.9 166.0 45.8

```
\text{An} \sum_{\text{peanuts.1}} (using Manoura) peanuts.
     peanuts.2 <- Manova(peanuts.1)
     summary(peanuts.2)
```
Type II MANOVA Tests: Sum of squares and products for error: y smk w y 104.205 49.365 76.480 smk 49.365.352.105.121.995 w 76.480 121.995 94.835 ------------------------------------------ Term: location Sum of squares and products for the hypothesis: y smk w y 0.7008333 -10.6575 7.129167 smk -10.6575000 162.0675 -108.412500 w 7.1291667 -108.4125 72.520833 Multivariate Tests: location Df test stat approx F num Df den Df Pr(>F) Pillai 1 0.893484 11.18432 3 4 0.020502 \* Wilks 1 0.106516 11.18432 3 4 0.020502 \* Hotelling-Lawley 1 8.388243 11.18432 3 4 0.020502 \* Roy 1 8.388243 11.18432 3 4 0.020502 \* --- Signif. codes: 0 '\*\*\*' 0.001 '\*\*' 0.01 '\*' 0.05 '.' 0.1 ' ' 1

------------------------------------------

Term: variety

# Comments

- ▶ Interaction not quite significant, but main effects are.
- $\triangleright$  Combined response variable  $(y, smk, w)$  definitely depends on location and on variety
- $\blacktriangleright$  Weak dependence of  $(y, smk, w)$  on the location-variety *combination.*
- ▶ Understanding that dependence beyond our scope right now.

# **Comments**

- $\blacktriangleright$  this time there are only six observations per location and four per variety, so normality is still difficult to be confident about
- $\triangleright$  y at location 1 seems to be the worst for normality (long tails / outliers), and maybe y at location 2 is skewed left, but the others are not bad
- $\blacktriangleright$  there is some evidence of unequal spread (slopes of lines), but is it bad enough to worry about? (Box M-test, over).

# Box's M tests

▶ One for location, one for variety: summary(BoxM(response, peanuts\$location))

Box's M Test

Chi-Squared Value =  $12.47797$ , df = 6 and p-value:  $0.0521$ summary(BoxM(response, peanuts\$variety))

Box's M Test

Chi-Squared Value =  $10.56304$ , df =  $12$  and p-value:  $0.567$ 

```
▶ Neither of these P-values is low enough to worry about.
   (Remember, the P-value here has to be really small to
   indicate a problem.)
```